# Internet Measurement and Data Analysis (7)

Kenjiro Cho

2014-12-01

## review of previous class

Class 6 Correlation (11/17)

- ▶ Online recommendation systems
- ▶ Distance
- ▶ Correlation coefficient
- $\triangleright$  exercise: correlation analysis

# today's topics

Class 7 Multivariate analysis

- ▶ Data sensing and GeoLocation
- ▶ Linear regression
- ▶ Principal Component Analysis
- ▶ exercise: linear regression
- ▶ **assignment 2**

### data sensing

- ▶ data sensing: collecting data from remote site
- ▶ it becomes possible to access various sensor information over the Internet
	- $\blacktriangleright$  weather information, power consumption, etc.

### example: Internet vehicle experiment

- ▶ by WIDE Project in Nagoya in 2001
	- $\blacktriangleright$  location, speed, and wiper usage data from 1,570 taxis
	- $\triangleright$  blue areas indicate high ratio of wiper usage, showing rainfall in detail

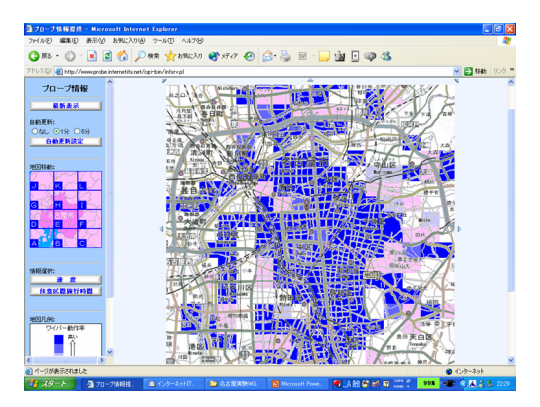

### Japan Earthquake

- $\triangleright$  the system is now part of ITS
- $\triangleright$  usable roads info released 3 days after the quake
	- ▶ data provide by HONDA (TOYOTA, NISSAN)

Google Crisis Response 自動車·通行実績情報マップ 下記マップ中に青色で表示されている道路は、前日の0時~24時の間に通行実績のあった道路を、灰色は同期 間に通行実績のなかった道路を示しています。 (データ接体:本田技研工業株式会社) 作務を入力して検査 秋空写真 MELS - 2 80011 7TH

この「自動車・連行実績情報マップ」は、被災地域内での移動の参考となる情報を提供することを目的としています。ただし、個人が視地に向かうことは、 系統的な対戦·支援活動を加する可能性がありますので、ご注意ください。

このマッカは、Googleが、本田技術工業株式会社Olonda)から提供を受けた、Hondaが運営するインターナビ·ナレミアルクラブとバイオニアが運営 するスマートループが作成した、通行業部省社長のUPL/CPMから行いて、まず、Hondaは、240個数に3部分実績情報を更新する予定であり、Google<br>は実績後の情報を新け取りは、可及的連合かに情報を提供する予定です。

なお、連行実績がある確認でも、現在連行できることを体証するものではありません。実際の連絡状況は、このマップと異なる場合があります。緊急交通 第二程学内1万年(南行西川県九丁)ら町管任も約「ます。事前」、国土交通金、登松、東日本高速対数株式会社等の情報をご確認が満し

source: google crisis response

# energy efficient technologies

- ▶ reduction in power consumption: issues in all technical fields
	- ▶ improving efficiency by intelligent control using sensor info
- $\triangleright$  from efficiency of individual equipment to efficiency of whole system
	- ▶ examples: PC servers and data centers

# energy efficient PC servers

- $\triangleright$  intelligent control using sensor info within PC
	- ▶ temperature, voltage, power consumption, fan speed
- ▶ breakdown of PC server power consumption
	- ▶ CPU/memory: 50%
		- $\blacktriangleright$  higher density, lower power, clock/voltage control
	- **•** power supply:  $20\%$ 
		- ▶ reduction in power loss (AC-DC, DC-DC)
	- $\blacktriangleright$  IO: 20%
		- ▶ energy saving functions, energy efficient disks/SSD
	- $\blacktriangleright$  cooling fans: 5%
		- ▶ better layout, air-flow design, optimized control

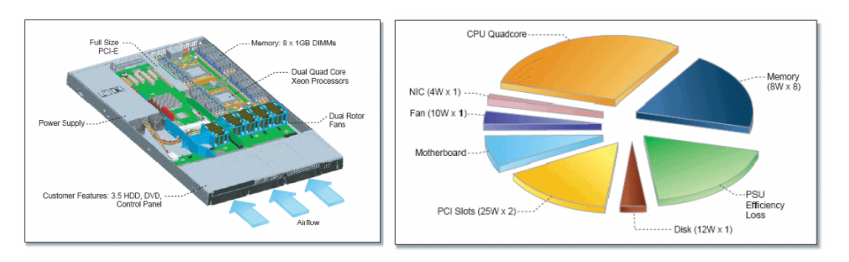

# energy efficient data centers

- ▶ increasing power consumption by data centers with growing demands
	- $\triangleright$  contributed by cooling systems and power loss
- ▶ IT equipment: energy efficient equipment, use of servers with higher operating temperature
- ▶ cooling facility: spec reviews, air-flow/thermal-load design, energy efficient cooling equipment, free-air cooling
- ▶ power supply: loss reduction, high-voltage/DC power supply, energy efficient UPS, renewable energy
- ▶ total system design: adaptive control, human entry control, idle equipment shutdown

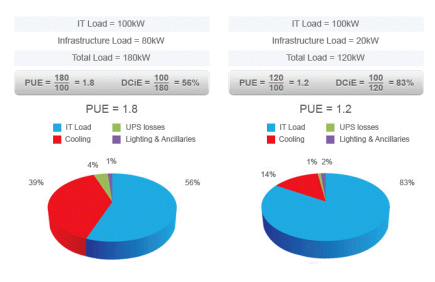

source: http://www.future-tech.co.uk/

## GeoLocation Services

- $\triangleright$  to provide different services according to the user location
- ▶ map, navigation, timetable for public transportation
- ▶ search for nearby restaurants or other shops (for advertisement)
- $\blacktriangleright$  possibilities for other services

# example: 駅.Locky (Eki.Locky)

- ▶ train timetable service by Kawaguchi Lab, Nagoya University
	- ▶ popular app from a WiFi GeoLocation research project
- $\blacktriangleright$  App for iPhone/Android
- ▶ automatically select the nearest station and show timetable
	- $\triangleright$  geo-location by GPS/WiFi
	- ▶ also collect WiFi access point info seen by the device
- ▶ countdown for the next train
	- ▶ can show timetalbe as well
- ▶ crowdsourcing: timetable database contributed by users

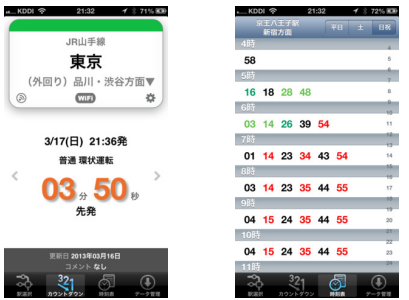

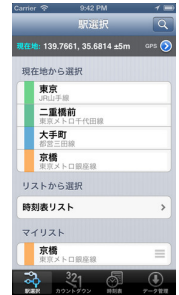

# GPS (Global Positioning System)

- ▶ about 30 satellites for GPS
- ▶ originally developed for US military use
	- $\triangleright$  for civilian use, the accuracy was intentionally degraded to about 100m
	- $\triangleright$  in 2000, the accuracy was improved to about 10m by removing intentional noise
- $\triangleright$  wide variety of civilian usage
	- $\triangleright$  car navigation, mobile phones, digital cameras
- ▶ location measurement: locate the position by distances from 3 GPS satellites
	- $\triangleright$  GPS signal includes satellite position and time information
	- $\triangleright$  distance is calculated by the difference in the time in the signal
	- $\triangleright$  needs 4 satellites to calibrate the time of the receiver
	- $\triangleright$  the accuracy improves as more satellites are used
- $\blacktriangleright$  limitations
	- ▶ needs to see satellites
	- $\triangleright$  initialization time to obtain initial positioning
- $\triangleright$  improvements: combine with accelerometers, gyro sensors, wifi geo-location

## geo-location using access points

▶ a communication device knows its associated access point

- ▶ an access point also knows associated devices
- ▶ a device can receive signals from non-associated access points
- $\triangleright$  there exit services to get location information from access points
- $\blacktriangleright$  can be used indoors
	- $\triangleright$  other approaches: sonic signals, visible lights
- ▶ can be combined with GPS to improve accuracy

### measurement metrics of the Internet

measurement metrics

- $\blacktriangleright$  link capacity, throughput
- $\blacktriangleright$  delay
- $\blacktriangleright$  jitter
- $\blacktriangleright$  packet loss rate
- methodologies
	- ▶ active measurement: injects measurement packets (e.g., ping)
	- ▶ passive measurement: monitors network without interfering in traffic
		- ▶ monitor at 2 locations and compare
		- ▶ infer from observations (e.g., behavior of TCP)
		- ▶ collect measurements inside a transport mechanism

## delay measurement

#### $\blacktriangleright$  delay components

- $\triangleright$  delay = propagation delay + queueing delay + other overhead
- ▶ if not congested, delay is close to propagation deley
- $\blacktriangleright$  methods
	- $\blacktriangleright$  round-trip delay
	- ▶ one-way delay requires clock synchronization
	- $\blacktriangleright$  average delay
	- ▶ max delay: e.g., voice communication requires *<* 400*ms*
	- $\blacktriangleright$  jitter: variations in delay

### some delay numbers

▶ packet transmission time (so called wire-speed)

- ▶ 1500 bytes at 10Mbps: 1.2msec
- ▶ 1500 bytes at 100Mbps: 120usec
- ▶ 1500 bytes at 1Gbps: 12usec
- ▶ 1500 bytes at 10Gbps: 1.2usec
- ▶ speed of light in fiber: about  $200,000$  km/s
	- $\blacktriangleright$  100km round-trip: 1 msec
	- ▶ 20,000km round-trip: 200msec
- $\blacktriangleright$  satellite round-trip delay
	- ▶ LEO (Low-Earth Orbit): 200 msec
	- ▶ GEO (Geostationary Orbit): 600msec

packet loss rate

- $\blacktriangleright$  loss rate is enough if packet loss is random...
- $\blacktriangleright$  in reality.
	- ▶ bursty loss: e.g., buffer overflow
	- ▶ packet size dependency: e.g., bit error rate in wireless transmission

# pingER project

- ▶ the Internet End-to-end Performance Measurement (IEPM) project by SLAC
- ▶ using ping to measure rtt and packet loss around the world
	- $\blacktriangleright$  http://www-iepm.slac.stanford.edu/pinger/
	- $\blacktriangleright$  started in 1995
	- $\triangleright$  over 600 sites in over 125 countries

# pingER project monitoring sites

- ▶ monitoring (red), beacon (blue), remote (green) sites
	- ▶ beacon sites are monitored by all monitors

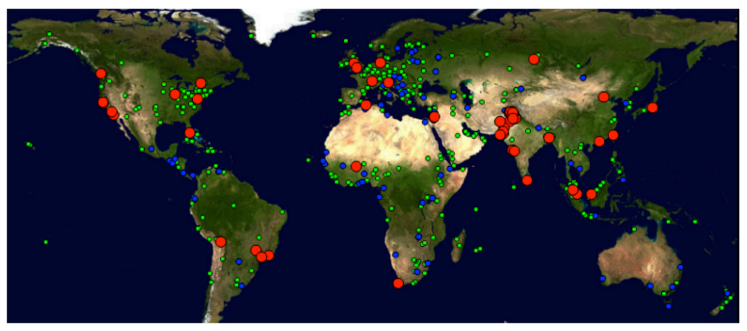

from pingER web site

# pingER packet loss

- ▶ packet loss observed from SLAC in the west coast
- $\triangleright$  exponential improvement in 15 years

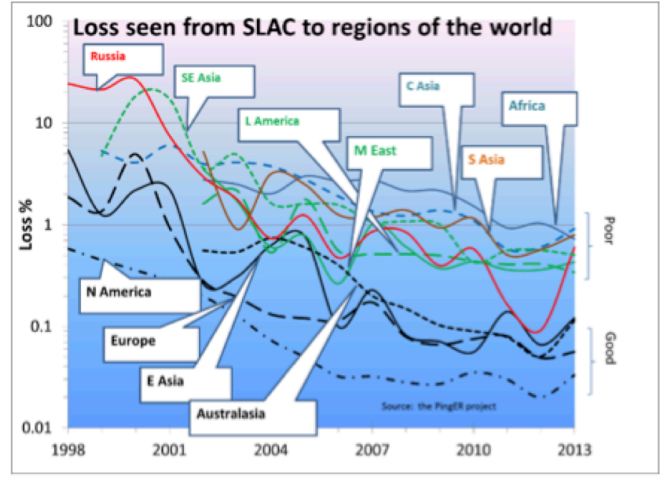

from pingER web site

# pinger minimum rtt

▶ minimum rtts observed from SLAC in the west coast

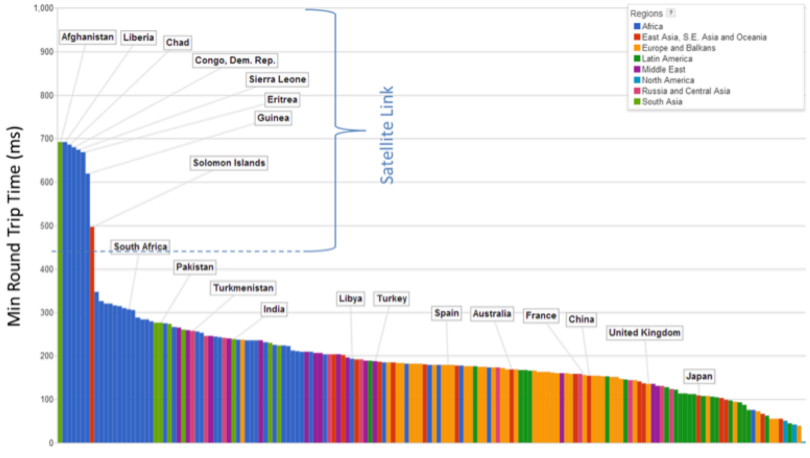

from pingER web site

## linear regression

 $\blacktriangleright$  fitting a straight line to data

▶ least square method: minimize the sum of squared errors

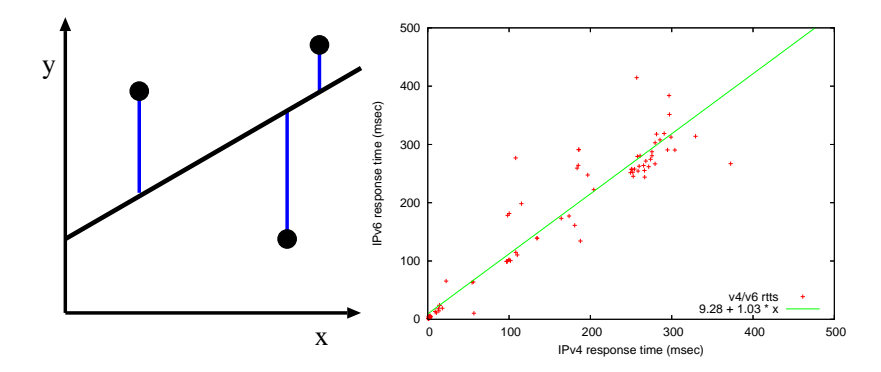

### least square method

a linear function minimizing squared errors

$$
f(x) = b_0 + b_1 x
$$

2 regression parameters can be computed by

$$
b_1 = \frac{\sum xy - n\bar{x}\bar{y}}{\sum x^2 - n(\bar{x})^2}
$$

$$
b_0 = \bar{y} - b_1\bar{x}
$$

where

$$
\bar{x} = \frac{1}{n} \sum_{i=1}^{n} x_i \qquad \bar{y} = \frac{1}{n} \sum_{i=1}^{n} y_i
$$

$$
\sum xy = \sum_{i=1}^{n} x_i y_i \qquad \sum x^2 = \sum_{i=1}^{n} (x_i)^2
$$

### a derivation of the expressions for regression parameters

The error in the *i*th observation:  $e_i = y_i - (b_0 + b_1 x_i)$ For a sample of *n* observations, the mean error is

$$
\bar{e} = \frac{1}{n} \sum_{i} e_i = \frac{1}{n} \sum_{i} (y_i - (b_0 + b_1 x_i)) = \bar{y} - b_0 - b_1 \bar{x}
$$

Setting the mean error to 0, we obtain:  $b_0 = \bar{y} - b_1 \bar{x}$ Substituting  $b_0$  in the error expression:  $e_i = y_i - \bar{y} + b_1\bar{x} - b_1x_i = (y_i - \bar{y}) - b_1(x_i - \bar{x})$ The sum of squared errors, *SSE*, is

$$
SSE = \sum_{i=1}^{n} e_i^2 = \sum_{i=1}^{n} [(y_i - \bar{y})^2 - 2b_1(y_i - \bar{y})(x_i - \bar{x}) + b_1^2(x_i - \bar{x})^2]
$$

$$
\frac{SSE}{n} = \frac{1}{n} \sum_{i=1}^{n} (y_i - \bar{y})^2 - 2b_1 \frac{1}{n} \sum_{i=1}^{n} (y_i - \bar{y})(x_i - \bar{x}) + b_1^2 \frac{1}{n} \sum_{i=1}^{n} (x_i - \bar{x})^2
$$

$$
= \sigma_y^2 - 2b_1 \sigma_{xy}^2 + b_1^2 \sigma_x^2
$$

The value of *b*1, which gives the minimum SSE, can be obtained by differentiating this equation with respect to  $b_1$  and equating the result to 0:

$$
\frac{1}{n}\frac{d(SSE)}{db_1} = -2\sigma_{xy}^2 + 2b_1\sigma_x^2 = 0
$$
  
That is:  $b_1 = \frac{\sigma_{xy}^2}{\sigma_x^2} = \frac{\sum xy - n\bar{x}\bar{y}}{\sum x^2 - n(\bar{x})^2}$ 

# principal component analysis; PCA purpose of PCA

- ▶ convert a set of possibly correlated variables into a smaller set of uncorrelated variables
- PCA can be solved by eigenvalue decomposition of a covariance matrix

applications of PCA

- $\blacktriangleright$  demensionality reduction
	- $\triangleright$  sort principal components by contribution ratio, components with small contribution ratio can be ignored
- ▶ principal component labeling
	- $\triangleright$  find means of produced principal components

notes:

- ▶ PCA just extracts components with large variance
	- $\triangleright$  not simple if axes are not in the same unit
- $\triangleright$  a convenient method to automatically analyze complex relationship, but it does not explain the complex relationship

## PCA: intuitive explanation

a view of cordinate transformation using a 2D graph

- $\triangleright$  draw the first axis (the 1st PCA axis) that goes through the centroid, along the direction of the maximal variability
- ▶ draw the 2nd axis that goes through the centroid, is orthogonal to the 1st axis, along the direction of the 2nd maximal variability
- $\blacktriangleright$  draw the subsequent axes in the same manner

For example, "height" and "weight" can be mapped to "body size" and "slimness". we can add "sitting height" and "chest measurement" in a similar manner

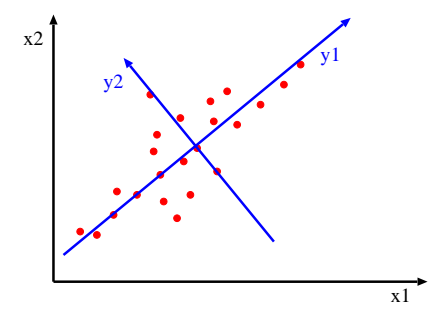

# PCA (appendix)

principal components can be found as the eigenvectors of a covariance matrix.

let X be a *d*-demensional random variable. we want to find a *d × d* orthogonal transformation matrix *P* that converts X to its principal components Y.

$$
Y = P^\top X
$$

solve this equation, assuming *cov*(Y) being a diagonal matrix (components are independent), and P being an orthogonal matrix. (P*−*<sup>1</sup> = P*⊤*) the covariance matrix of Y is

$$
\begin{array}{lcl} cov(Y) & = & \mathsf{E}[YY^\top] = \mathsf{E}[(\mathsf{P}^\top X)(\mathsf{P}^\top X)^\top] = \mathsf{E}[(\mathsf{P}^\top X)(X^\top \mathsf{P})] \\ & = & \mathsf{P}^\top \mathsf{E}[XX^\top] \mathsf{P} = \mathsf{P}^\top cov(X) \mathsf{P} \end{array}
$$

thus,

$$
Pcov(Y) = PP^{\top} cov(X)P = cov(X)P
$$

rewrite P as a *d ×* 1 matrix:

$$
\mathsf{P}=[\mathsf{P}_1,\mathsf{P}_2,\ldots,\mathsf{P}_d]
$$

also, *cov*(Y) is a diagonal matrix (components are independent)

$$
cov(Y) = \left[\begin{array}{cccc} \lambda_1 & \cdots & 0 \\ \vdots & \ddots & \vdots \\ 0 & \cdots & \lambda_d \end{array}\right]
$$

this can be rewritten as

$$
[\lambda_1\mathsf{P}_1,\lambda_2\mathsf{P}_2,\ldots,\lambda_d\mathsf{P}_d] = [cov(\mathsf{X})\mathsf{P}_1, cov(\mathsf{X})\mathsf{P}_2,\ldots, cov(\mathsf{X})\mathsf{P}_d]
$$

for  $\lambda_i P_i = cov(X)P_i$ ,  $P_i$  is an eigenvector of the covariance matrix X thus, we can find a transformation matrix P by finding the eigenvectors.

### previous exercise: computing correlation coefficient

 $\triangleright$  compute correlation coefficient using the sample data sets ▶ correlation-data-1.txt, correlation-data-2.txt

correlation coefficient

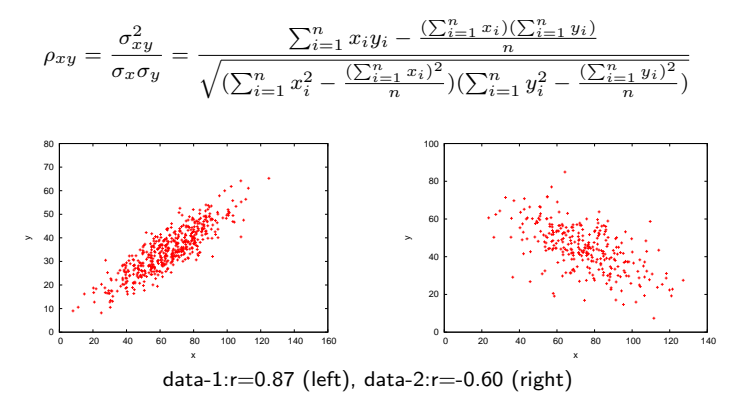

### script to compute correlation coefficient

```
#!/usr/bin/env ruby
# regular expression for matching 2 floating numbers
re = /([ - +] ? \ddot{d} + (? : \ddot{d} + ?) \ddot{f} - +] ? \ddot{d} + (? : \ddot{d} + ?) /sum x = 0.0 # sum of x
sum_y = 0.0 # sum of y
sum xx = 0.0 # sum of x^2sum vv = 0.0 # sum of y^2sum_x y = 0.0 # sum of xyn = 0 # the number of data
ARGF.each_line do |line|
    if re.match(line)
      x = $1.to fv = $2.to fsum x += xsum y' += y'sum xx += x**2sum_v vy += y**2sum_{xy} += x * yn \neq 1end
end
r = (sum_x y - sum_x * sum_y / n) /Math.sqrt((sum_x x - sum_x**2 / n) * (sum_y y - sum_y**2 / n))printf "n:%d r:%.3f\n", n, r
```
### previous exercise 2: similarity

#### $\blacktriangleright$  compute similarity in data

- ▶ data from "Programming Collective Intelligence" Section 2
- ▶ movie rating scores of 7 people: scores.txt

% cat scores.txt

# A dictionary of movie critics and their ratings of a small set of movies 'Lisa Rose': 'Lady in the Water': 2.5, 'Snakes on a Plane': 3.5, 'Just My Luck': 3.0, 'Superman Returns': 'Gene Seymour': 'Lady in the Water': 3.0, 'Snakes on a Plane': 3.5, 'Just My Luck': 1.5, 'Superman Return 'Michael Phillips': 'Lady in the Water': 2.5, 'Snakes on a Plane': 3.0, 'Superman Returns': 3.5, 'The Night 'Claudia Puig': 'Snakes on a Plane': 3.5, 'Just My Luck': 3.0, 'The Night Listener': 4.5, 'Superman Return 'Mick LaSalle': 'Lady in the Water': 3.0, 'Snakes on a Plane': 4.0, 'Just My Luck': 2.0, 'Superman Return 'Jack Matthews': 'Lady in the Water': 3.0, 'Snakes on a Plane': 4.0, 'The Night Listener': 3.0, 'Superman 'Toby': 'Snakes on a Plane':4.5,'You, Me and Dupree':1.0,'Superman Returns':4.0

### score data

▶ simplistic example: data is too small

 $\blacktriangleright$  summarized in the following table

```
#name: 'Lady in the Water' 'Snakes on a Plane' 'Just My Luck' 'Superman Returns'
Lisa Rose: 2.5 3.5 3.0 3.5 3.0
Gene Seymour: 3.0 3.5 1.5 5.0 3.0
Michael Phillips: 2.5 3.0 - 3.5 4.0
Claudia Puig: - 3.5 3.0 4.0 4.5
Mick LaSalle: 3.0 4.0 2.0 3.0 3.0
Jack Matthews: 3.0 4.0 - 5.0 3.0
Toby: -4.5 - 4.0 -
```
# similarity computation

▶ create a similarity matrix using cosine similarity

% ruby similarity.rb scores.txt

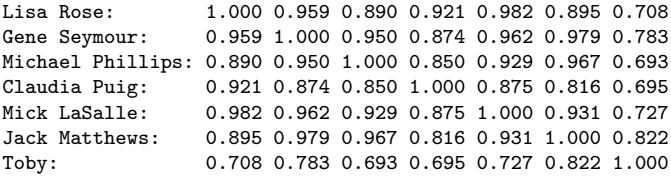

# similarity computation script  $(1/2)$

end

```
# regular expression to read data
# 'name': 'title0': score0, 'title1': score1, ...
re = \frac{\gamma(1 + ?)}{1 + S}name2uid = Hash.new # keeps track of name to uid mapping
title2tid = Hash.new # keeps track of title to tid mapping
scores = Hash.new # scores[uid][tid]: score of title id by user id
# read data into scores[uid][tid]
ARGF.each_line do |line|
 if re.match(line)
    name = $1ratings = $2.split("")if name2uid.has_key?(name)
      uid = name2uid[name]
    else
      uid = name2uid.length
      name2uid[name] = uid
      scores[uid] = \{\} # create empty hash for title and score pairs
    end
    ratings.each do |rating|
      if rating.match(/'(.+?)':\s*(\d\.\d)/)
        +i+1a = $1score = $2.to_fif title2tid.has key?(title)
          tid = title2tid[title]
        else
          tid = title2tid.length
         title2tid[title] = tid
        end
        scores[uid][tid] = score
      end
    end
  end
```
# similarity computation script (2/2)

```
# compute cosine similarity between 2 users
def comp_similarity(h1, h2)
 sum xx = 0.0 \# \text{ sum of } x^2sum_v vy = 0.0 # sum of y^2sum xy = 0.0 # sum of xyscore = 0.0 # similarity score
 h1.each do |tid, score|
   sum xx += score**2if h2.has_key?(tid)
     sum_x y == score * h2[tid]end
 end
 h2.each_value do |score|
   sum vy += score**2
 end
 denom = Math.sqrt(sum_xx) * Math.sqrt(sum_yy)
 if denom != 0.0score = sum_xy / denom
 end
 return score
end
# create n x n matrix of similarities between users
n = name2uid.length
similarity = Array.new(n) {Array.new(n)}for i in 0 .. n - 1
 printf "\text{*-18s}", name2uid.kev(i) + ':'
 for j in 0 .. n - 1
   similarities[i][j] = comp_similarity(scores[i], scores[i])
   printf "%.3f ", similarities[i][j]
 end
 print "\n"
end 34 / 52
```
## today's exercise: linear regression

- $\blacktriangleright$  linear regression by the least square method
- $\blacktriangleright$  use the data for the previous exercise
	- ▶ correlation-data-1.txt, correlation-data-2.txt

$$
f(x) = b_0 + b_1 x
$$

$$
b_1 = \frac{\sum xy - n\bar{x}\bar{y}}{\sum x^2 - n(\bar{x})^2}
$$

$$
b_0 = \bar{y} - b_1\bar{x}
$$

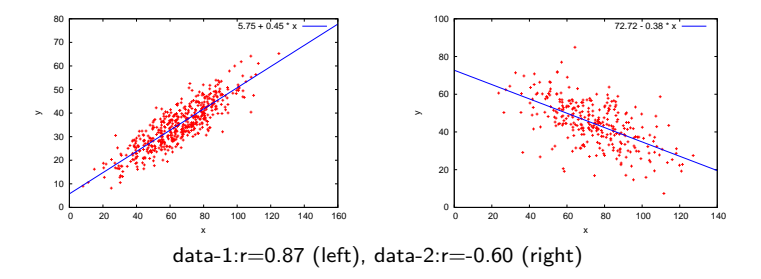

## script for linear regression

```
#!/usr/bin/env ruby
# regular expression for matching 2 floating numbers
re = /([ - +] ? \ddot{d} + (? : \ddot{d} + ?) \ddot{f} - +] ? \ddot{d} + (? : \ddot{d} + ?) /sum_x = sum_y = sum_x x = sum_x y = 0.0n = 0ARGF.each_line do |line|
    if re.match(line)
      x = $1.to fv = $2.to fsum_x += xsum_y += ysum xx += x**2sum_x y \neq x \neq yn + = 1end
end
mean x = Float(sum x) / n
mean_y = Float(sum_y) / n
b1 = (sum_x y - n * mean_x * mean_y) / (sum_x x - n * mean_x * x2)b0 = mean y - b1 * mean x
printf "b0:%.3f b1:%.3f\n", b0, b1
```
### adding the least squares line to scatter plot

```
set xrange [0:160]
set yrange [0:80]
set xlabel "x"
set ylabel "y"
plot "correlation-data-1.txt" notitle with points, \
5.75 + 0.45 * x lt 3
```
# assignment 1: the finish time distribution of a marathon

- ▶ purpose: investigate the distribution of a real-world data set
- ▶ data: the finish time records from honolulu marathon 2013
	- ▶ http://www.pseresults.com/events/568/results
	- $\blacktriangleright$  the number of finishers: 22,089
- $\blacktriangleright$  items to submit
	- 1. mean, standard deviation and median of the total finishers, male finishers, and female finishers
	- 2. the distributions of finish time for each group (total, men, and women)
		- ▶ plot 3 histograms for 3 groups
		- $\triangleright$  use 10 minutes for the bin size
		- ▶ use the same scale for the axes to compare the 3 plots
	- 3. CDF plot of the finish time distributions of the 3 groups
		- $\triangleright$  plot 3 groups in a single graph
	- 4. discuss differences in finish time between male and female. what can you observe from the data?
	- 5. optional
		- ▶ other analysis of your choice (e.g., discussion on differences among age groups)
- ▶ submission format: a single PDF file including item 1-5
- ▶ submission method: upload the PDF file through SFC-SFS
- ▶ submission due: 2014-11-19 (extended)

### honolulu marathon data set

#### data format

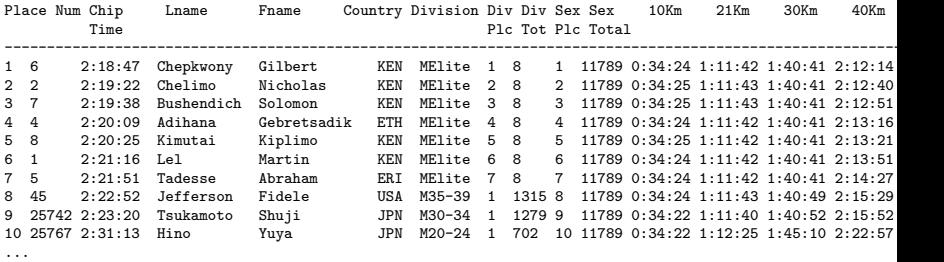

▶ Chip Time: finish time

▶ Category: MElite, WElite, M15-19, M20-24, ..., W15-29, W20-24, ...

- ▶ note some runners have "No Age" for Category
- ▶ Country: 3-letter country code: e.g., JPN, USA
- $\triangleright$  check the number of the total finishers when you extract the finishers

item 1: computing mean, standard deviation and median

- ▶ round off to minute (slightly different from using seconds)
- ▶ classify "No Age" using "Sex Total"

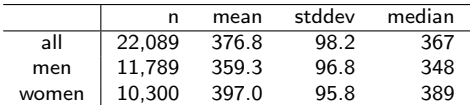

### example script to extract data

```
# regular expression to read chiptime and category from honolulu.htm
re = /^{\dagger}r?^d + \sqrt{s} + (\ddot{1}, 2}; \ddot{2}; \ddot{2})\ + *(?;[MW](?;E]ite|\ddot{2}) - \ddot{2})|No Age)# alternative regular expression
\text{tree} = \binom{7.11}{1.2} ?(\d{1,2}:\d{2}:\d{2}).{49}((?:[MW](?:Elite|\d{2}\-\d{2})|No Age))/
filename = ARGV[0]
```

```
open(filename, 'r') do |io|
 io.each_line do |line|
   if re.match(line)
      puts "#{$1}\t#{$2}"
    end
 end
end
```
# item 2: histograms for 3 groups

- plot 3 histograms for 3 groups
- use 10 minutes for the bin size
- use the same scale for the axes to compare the 3 plots

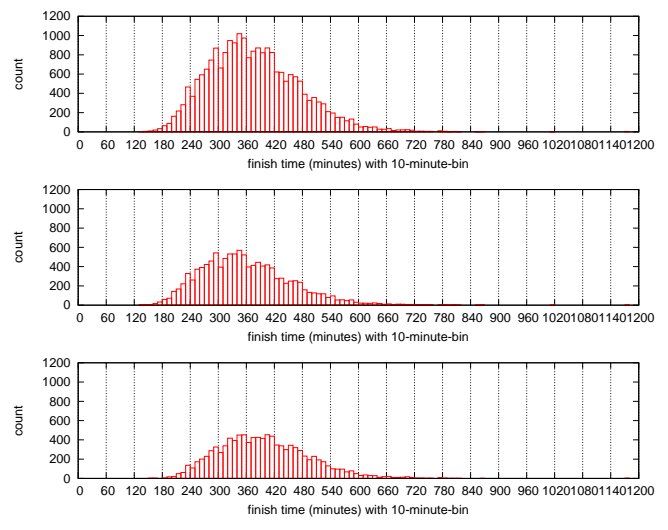

finish time histograms total(top) men(middle) women(bottom)  $42/52$ 

## histograms for all

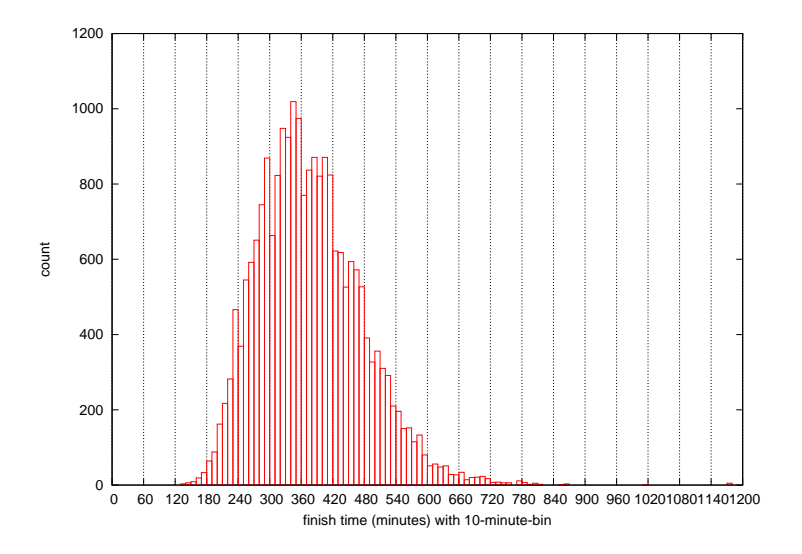

## histograms for men

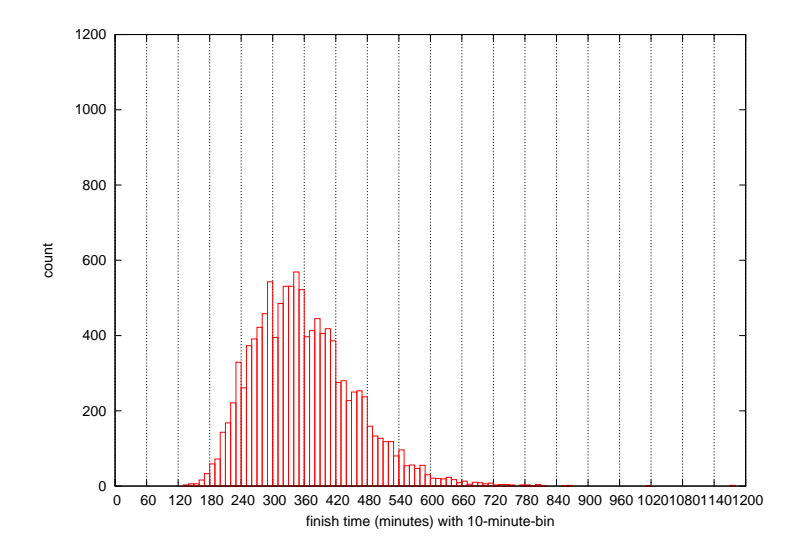

## histograms for women

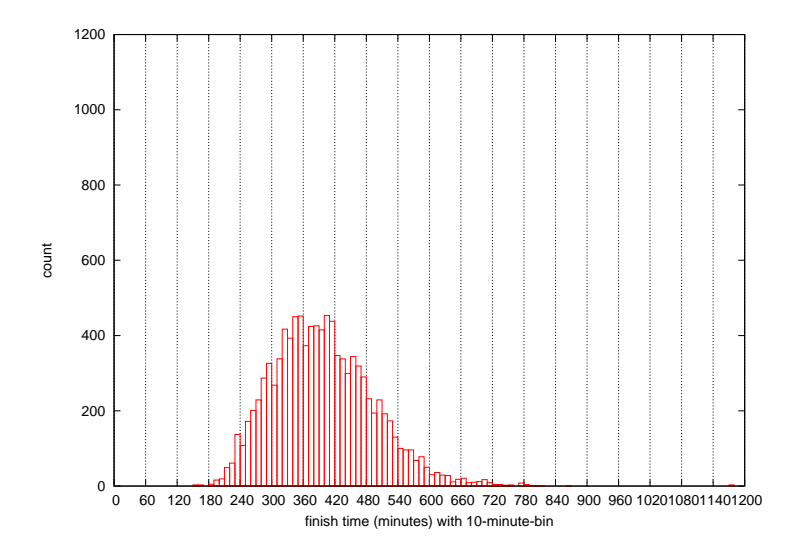

# item 3: CDF of the finish time distributions of the 3 group

 $\blacktriangleright$  plot 3 groups in a single graph

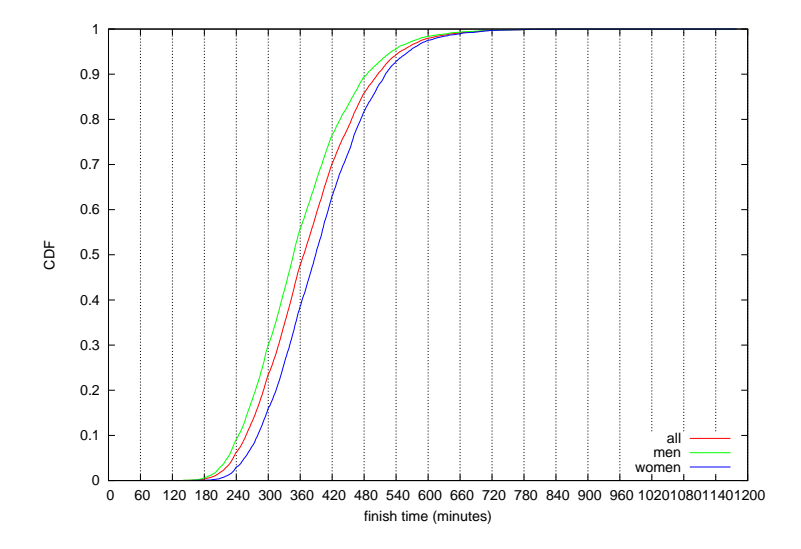

## assignment 2: twitter data analysis

- ▶ purpose: processing realworld big data
- $\blacktriangleright$  data sets:
	- ▶ twitter data for about 40M users by Kwak et al. in July 2009
		- ▶ http://an.kaist.ac.kr/traces/WWW2010.html
	- ▶ twitter degrees.zip (164MB, 550MB uncompressed)
		- ▶ user id, followings, followers
	- ▶ numeric2screen.zip (365MB, 756MB uncompressed)
		- $\blacktriangleright$  user\_id, screen\_name
- ▶ items to submit
	- 1. CCDF plot of the distributions of twitter users' followings/followers
		- $\triangleright$  log-log plot, the number of followings/followers on X-axis
	- 2. list of the top 30 users by the number of followers
		- ▶ rank, user\_id, screen\_name, followings, followers
	- 3. optional
		- ▶ other analysis of your choice
	- 4. discussion
		- $\blacktriangleright$  describe what you observe from the data
- $\triangleright$  submission: upload your report in the PDF format via SFC-SFS
- ▶ submission due:  $2014-12-17$  (Wed)

### twitter data sets

#### twitter degrees.zip (164MB, 550MB uncompressed)

# id followings followers

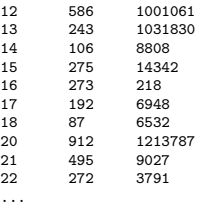

#### numeric2screen.zip (365MB, 756MB uncompressed)

- # id screenname
- 12 jack
- 13 biz
- 14 noah
- 15 crystal
- 16 jeremy
- 17 tonystubblebine
- 18 Adam
- 20 ev
- 21 dom
- 22 rabble

...

### items to submit

CCDF plot

- $\triangleright$  log-log plot, the number of followings/followers on X-axis
- $\triangleright$  plot the 2 distributions in a single graph

list of the top 30 users by the number of followers

- ▶ rank, user\_id, screen\_name, followings, followers
- ▶ you need to sort and merge 2 files

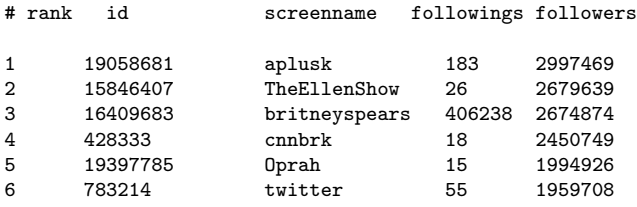

...

### sort command

sort command: sorts lines in a text file

```
$ sort [options] [FILE ...]
```
- $\triangleright$  options (relevant to the assignment)
	- ▶ -n : compare according to string numerical value
	- ▶ -r : reverse the result of comparisons
	- ▶ -k POS1[,POS2] : start a key at POS1, end it at POS 2 (origin 1)
	- ▶ -t SEP : use SEP instead of non-blank as the field-separator
	- ▶ -m : merge already sorted files
	- ▶ -T DIR : use DIR for temporary files

example: sort "file" using the 3rd field as numeric value in the reverse order , use "/usr/tmp" for temporary files

```
$ sort -nr -k3,3 -T/usr/tmp file
```
### summary

Class 7 Multivariate analysis

- ▶ Data sensing and GeoLocation
- ▶ Linear regression
- ▶ Principal Component Analysis
- ▶ exercise: linear regression
- ▶ **assignment 2**

### next class

Class 8 Time-series analysis (12/8)

- ▶ Internet and time
- ▶ Network Time Protocol
- $\blacktriangleright$  Time series analysis
- $\blacktriangleright$  exercise: time-series analysis